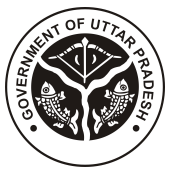

## **BOARD OF TECHNICAL EDUCATION UTTAR PRADESH LUCKNOW**

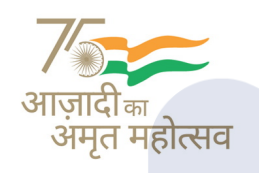

## $\equiv$  Menu

[HOME \(/WEBAPP/DEFAULT.ASPX\)](https://bteup.ac.in/webapp/default.aspx) ABOUT US [INSTITUTE](https://bteup.ac.in/webapp/institutesearch.aspx) SYLLABUS COURSES LOGIN E-SERVICES(JANHIT) POLYTECHNICS SEATS DETAIL [RESULT](http://result.bteevaluation.co.in/Odd_Semester/main/)

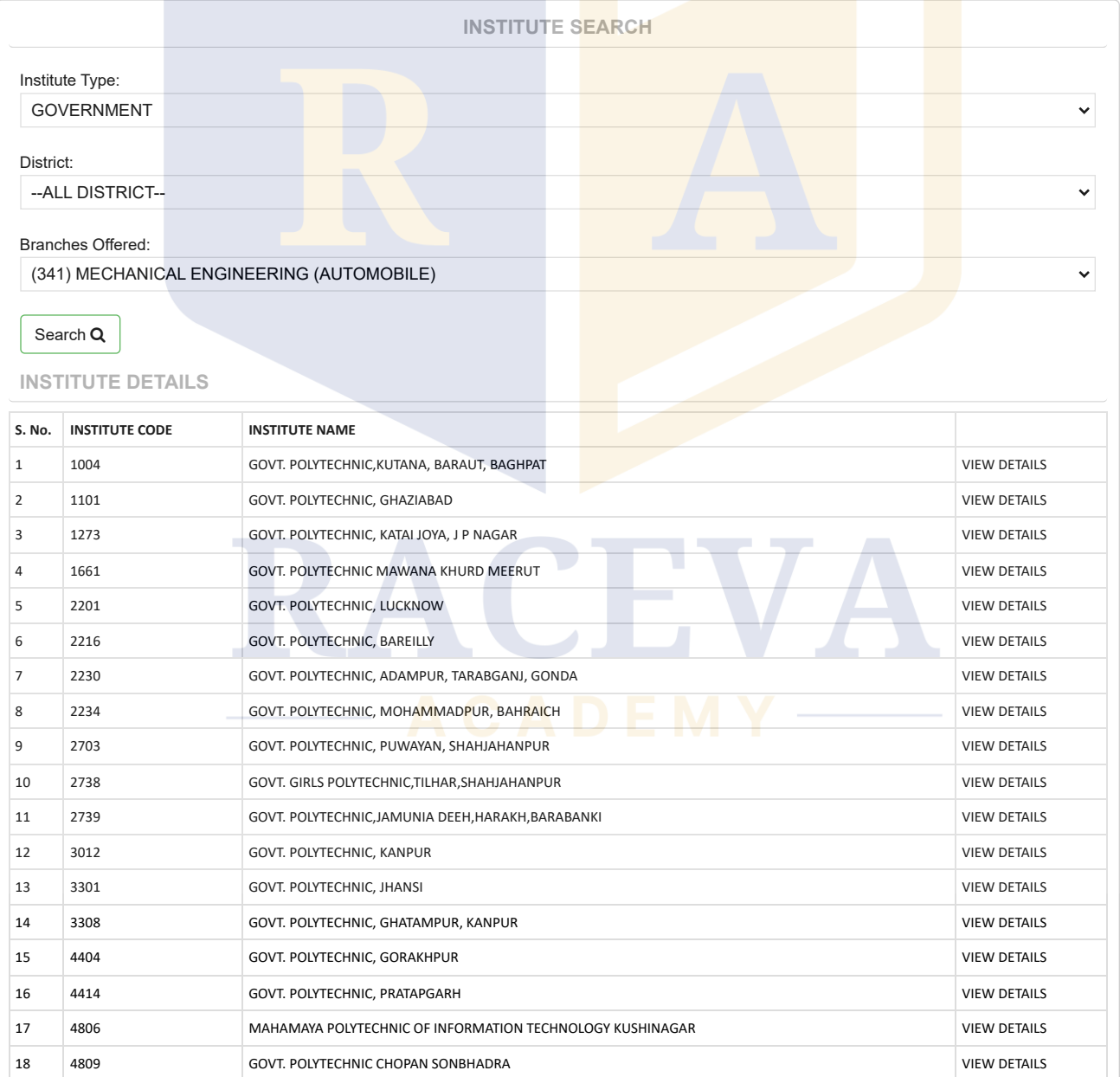

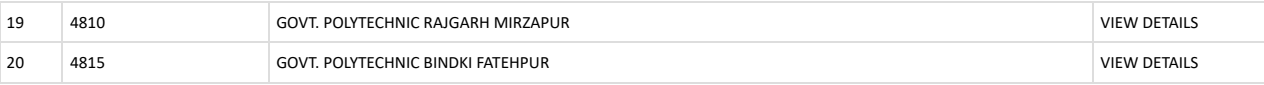

**[Disclaimer \(/WEBAPP/STATICCONTENT.ASPX?type=discliamer\)|](https://bteup.ac.in/WEBAPP/STATICCONTENT.ASPX?type=discliamer) [Privacy Policy \(/WEBAPP/STATICCONTENT.ASPX?type=privacypolicy\)](https://bteup.ac.in/WEBAPP/STATICCONTENT.ASPX?type=privacypolicy)| [Accessibility Statement \(/WEBAPP/STATICCONTENT.ASPX?type=accsessbility\)](https://bteup.ac.in/WEBAPP/STATICCONTENT.ASPX?type=accsessbility)[| Copyright Statement \(/WEBAPP/STATICCONTENT.ASPX?](https://bteup.ac.in/WEBAPP/STATICCONTENT.ASPX?type=copyright) [type=copyright\) |](https://bteup.ac.in/WEBAPP/Contact.ASPX) [Terms & Conditions \(/WEBAPP/STATICCONTENT.ASPX?type=termsandconditions](https://bteup.ac.in/WEBAPP/STATICCONTENT.ASPX?type=termsandconditions)[\) | Sitemap | Contact Us](https://bteup.ac.in/WEBAPP/Contact.ASPX) (/WEBAPP/Contact.ASPX) | Tenders | FAQ**

© This is the official website of Board of Technical Education Uttar Pradesh , Lucknow . All Rights Reserved. Best viewed at 1024 X 768 resolution. Browser support Mozilla Firefox 2.0 & above , I.E 6 & above.(W1).

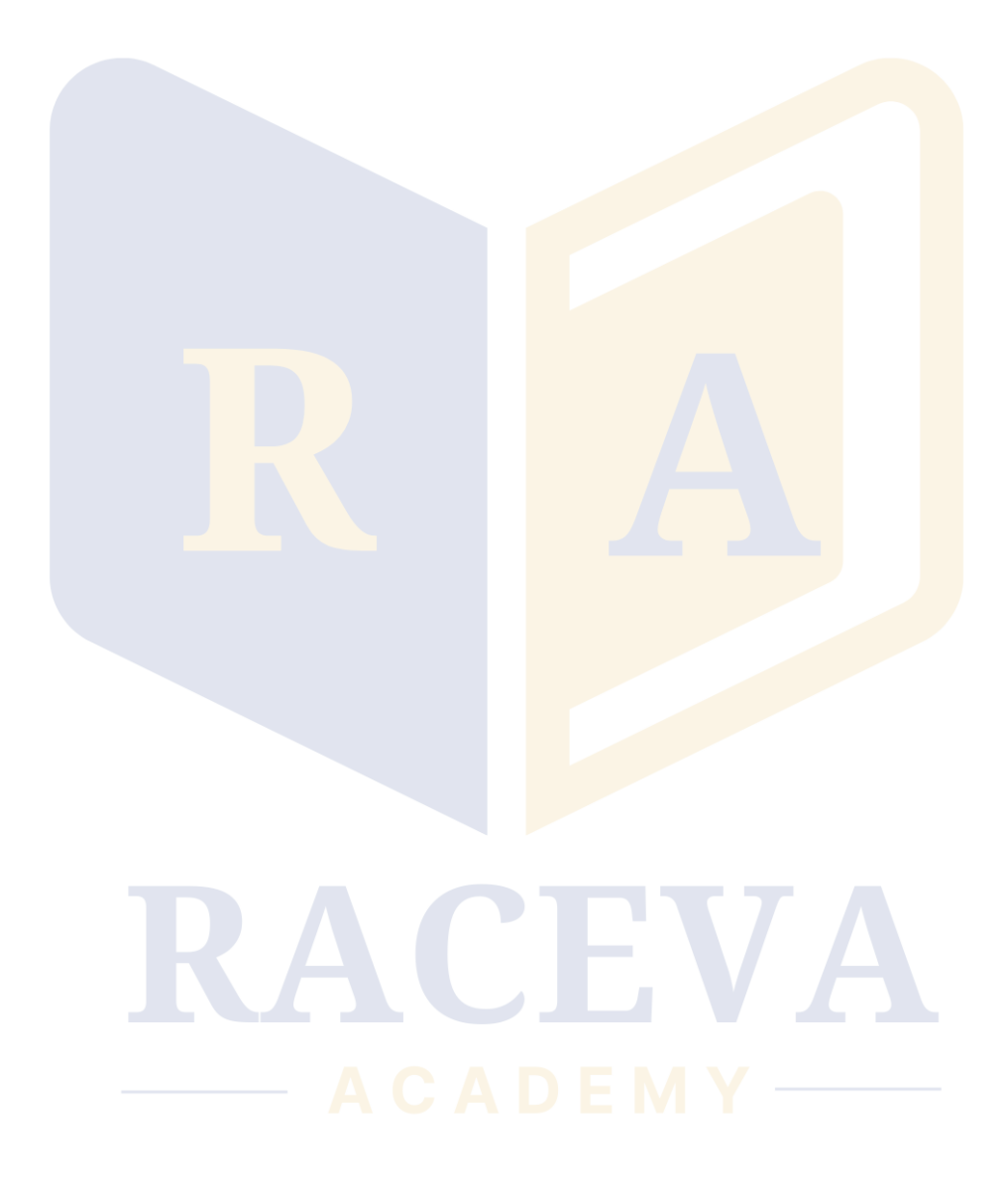